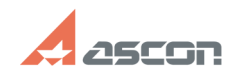

## **Ошибки при печати 07/16/2024 14:01:03**

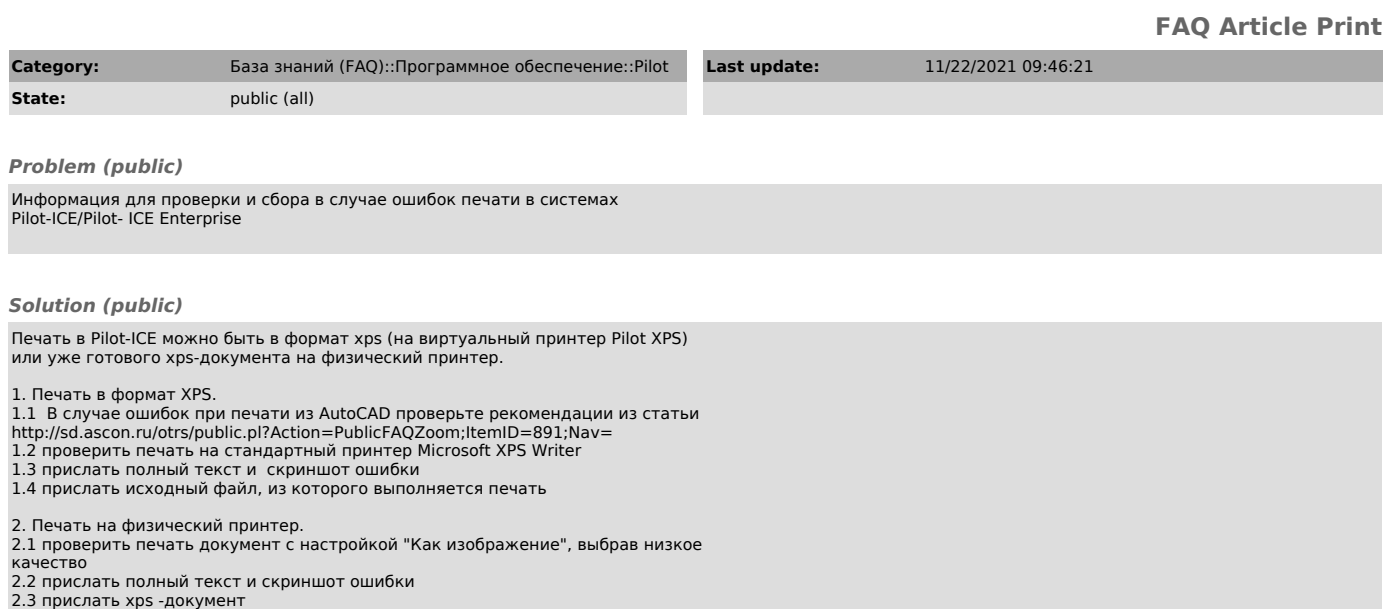